**The Scalable Data Management, Analysis, and Visualization Institute http://sdav-scidac.org**

# **Transforming VisIt for Multicore / Manycore Architectures**

Eric Brugger, Cameron Christensen, Jeremy Meredith, Dave Pugmire, Kenneth Moreland, Berk Geveci, Christopher Sewell

## **What is VisIt?**

### **Key big data features**

- •Data typically post processed from parallel file system
- •In situ capability targeted at simulation steering
- •Client / server architecture allows remote access to data
- •Run interactively or in batch via Python

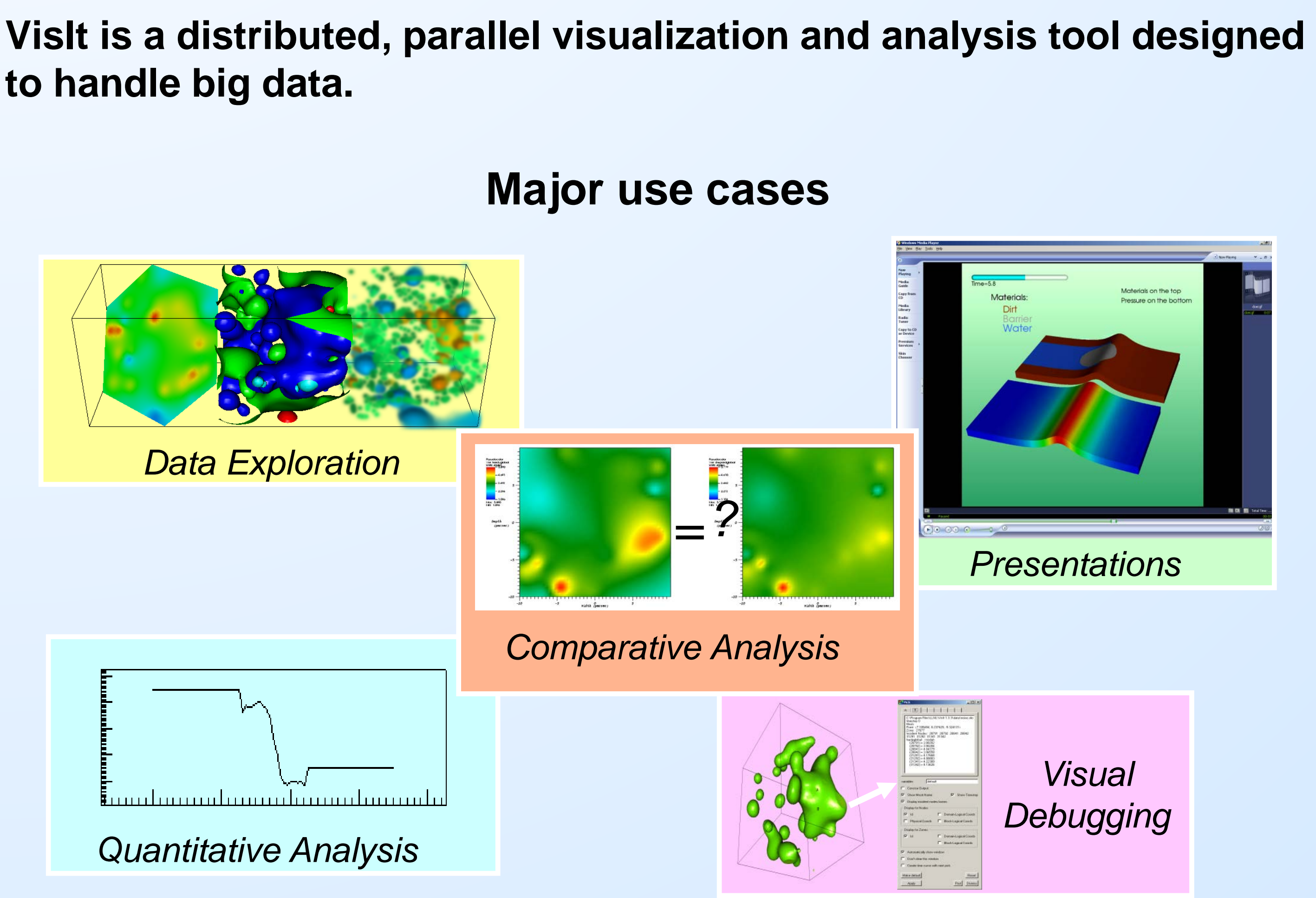

• Decompose algorithms into sections that can run a small section of data • The approach is essentially the same as presented by Baker and colleagues, functional mapping [Baker, et al. 2010]

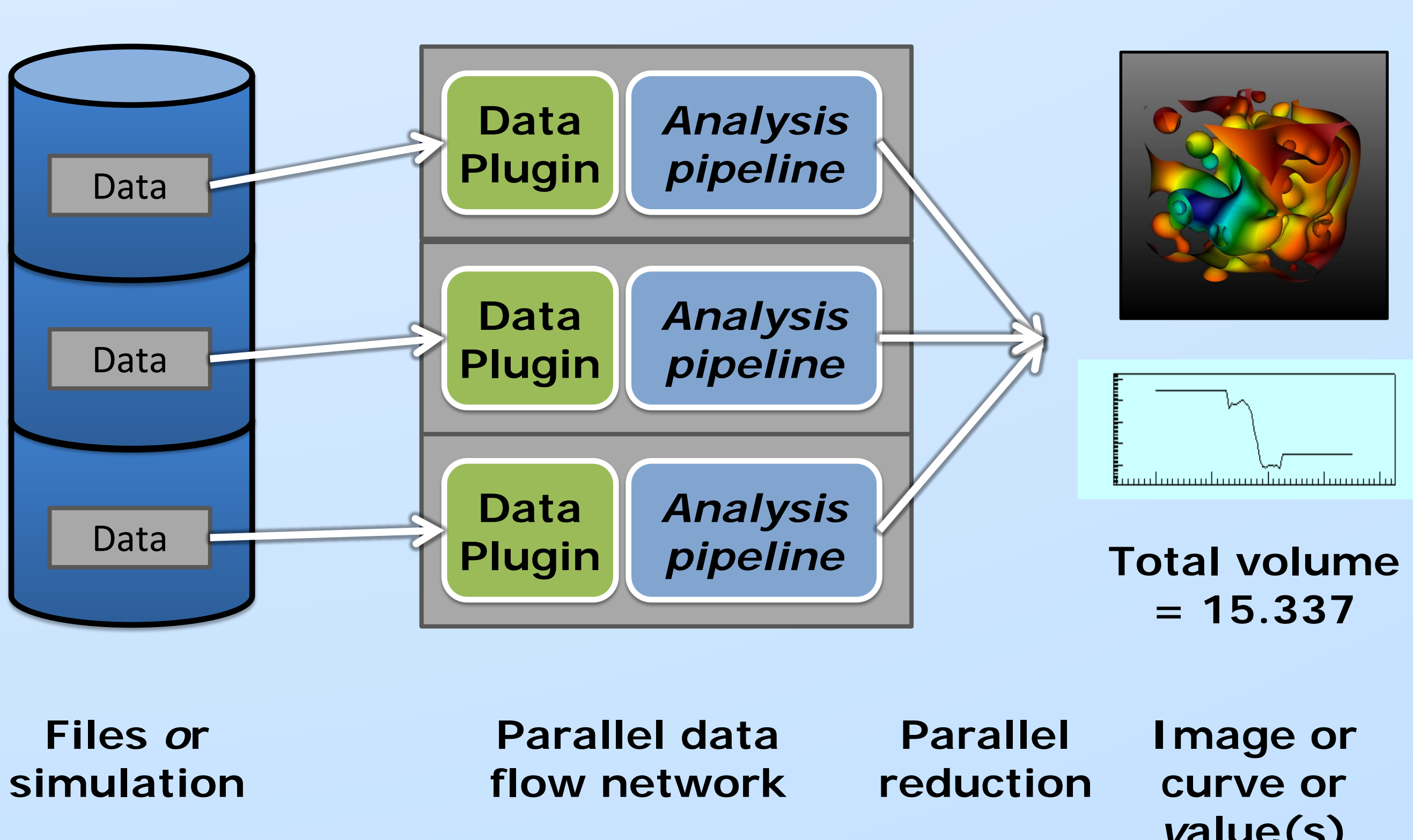

*v***alue(s)**

#### **Architecture**

This work was performed under the auspices of the U.S. Department of Energy by Lawrence Livermore National Laboratory under contract DE-AC52-07NA27344, Lawrence Livermore National Security, LLC LLNL-POST-657401

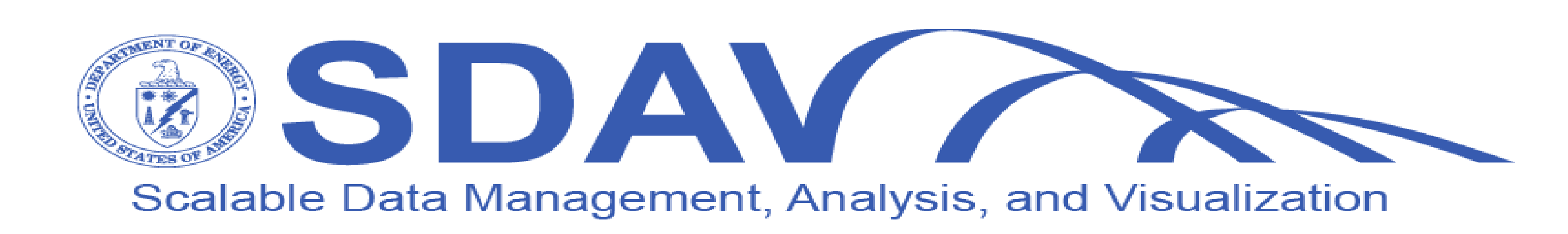

# **to handle big data.**

# **What is VTK-m?**

# **What is our approach?**

**VTK-m is a new visualization toolkit combining the strengths of the** 

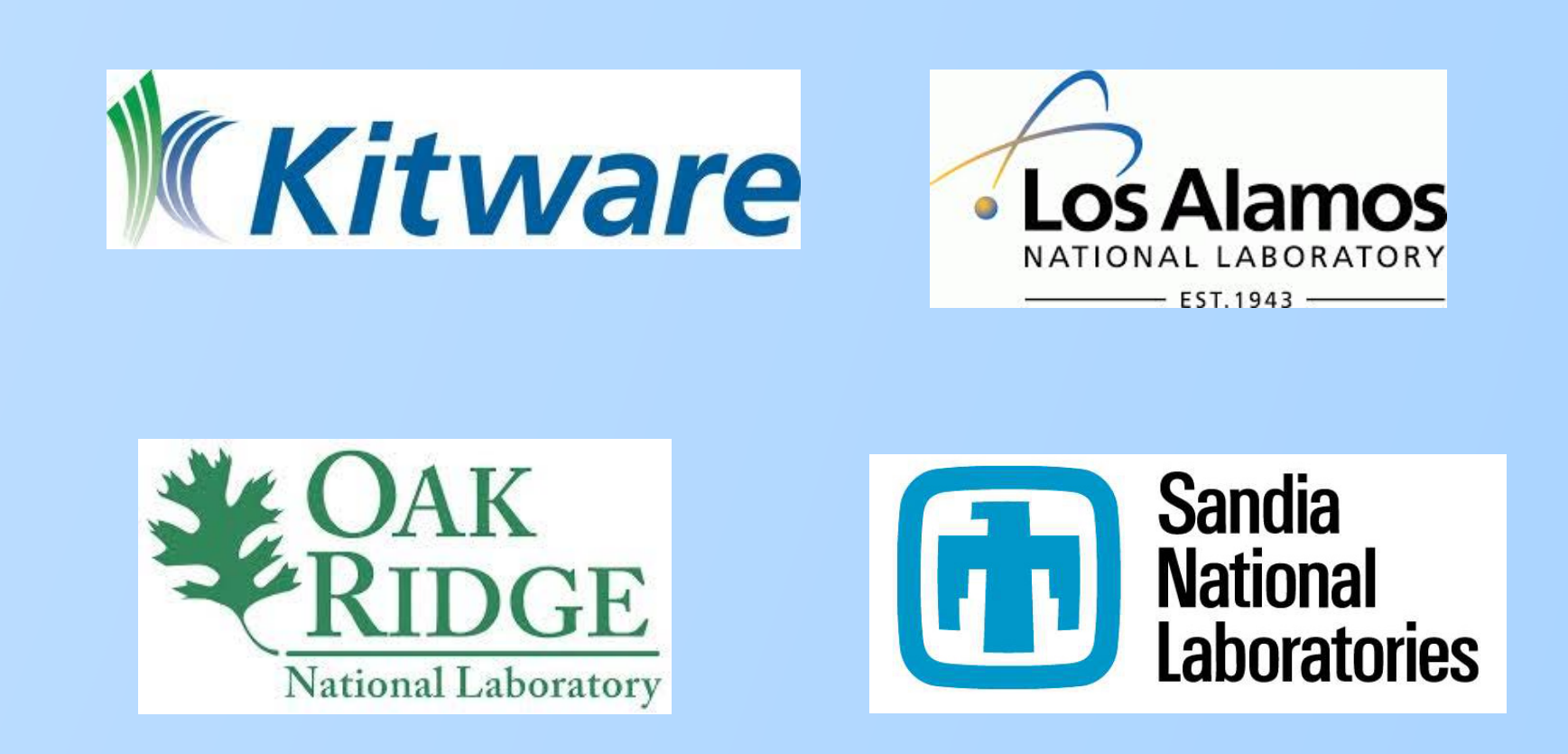

- There are three portions of VisIt that will be impacted by this transition. They include the database readers, the data processing filters and the rendering. All three of these use VTK.
- We are going to start with the data processing filters
	- This will give the most performance improvement
	- We will leave our database readers alone and continue to have them return VTK data sets
	- We will convert the various toolkit data sets to VTK data sets for rendering or saving results
- We are going to modify the filter infrastructure to work with any type of visualization and analysis toolkit
- We will start prototyping with the existing toolkits
- of VisIt to use VTK-m until we reach a point of diminishing returns
- We will then move on to prototyping the database readers and rendering • Once VTK-m is ready we will switch to VTK-m and convert more and more

• Has a device independent layer that lets it run on a variety of multicore and

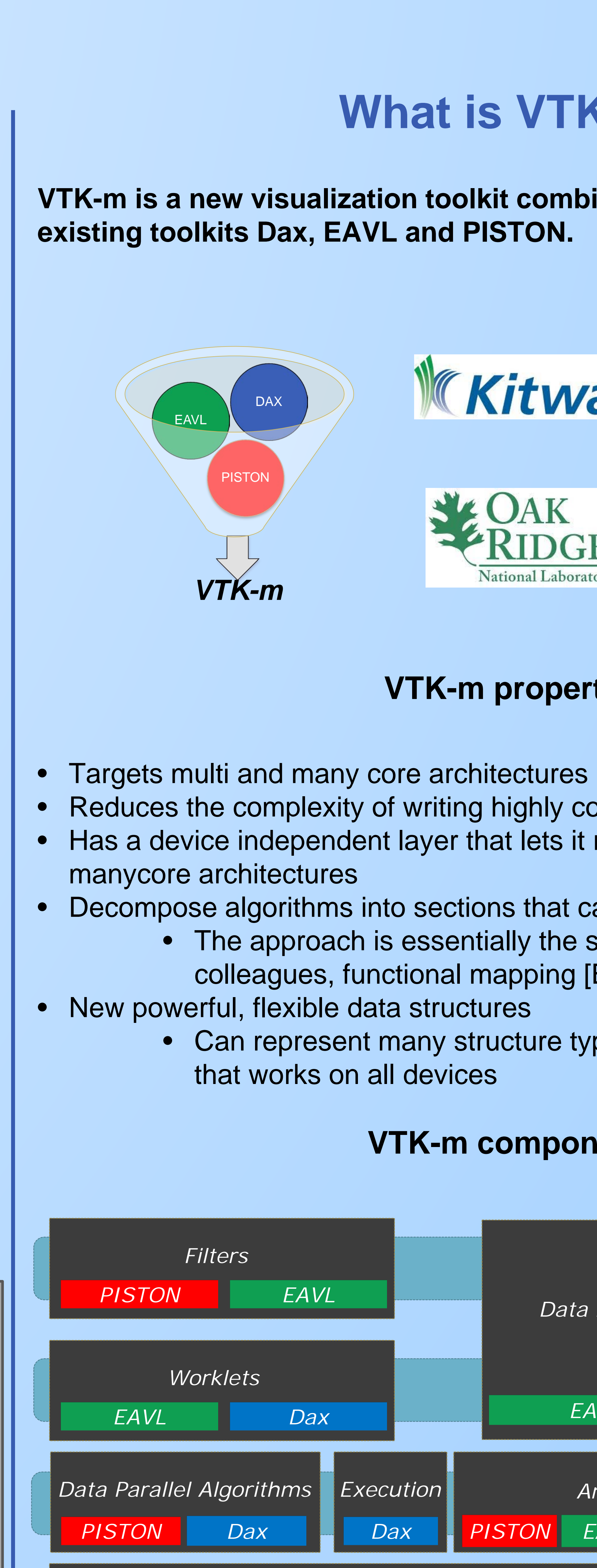

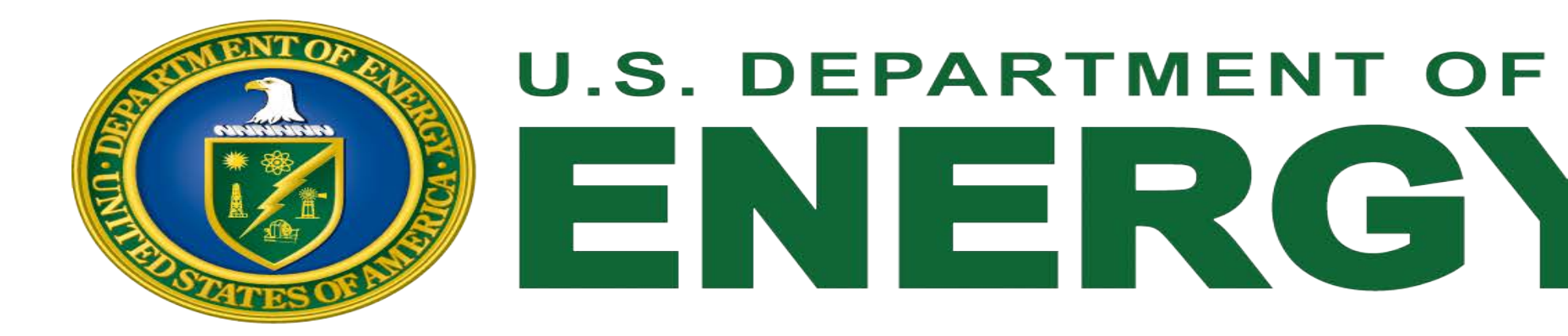

- We are enhancing our avtDataRepresentation class to handle other dataset types
- We will modify all our filters to operate on avtDataRepresentations
- We will add into avtDataRepresentation the ability to convert between VTK datasets and toolkit datasets automatically • These are zero-copy in most situations
- We will then start to modify the filters to use the existing toolkits

• Can represent many structure types but with consistent access

### **VTK-m components**

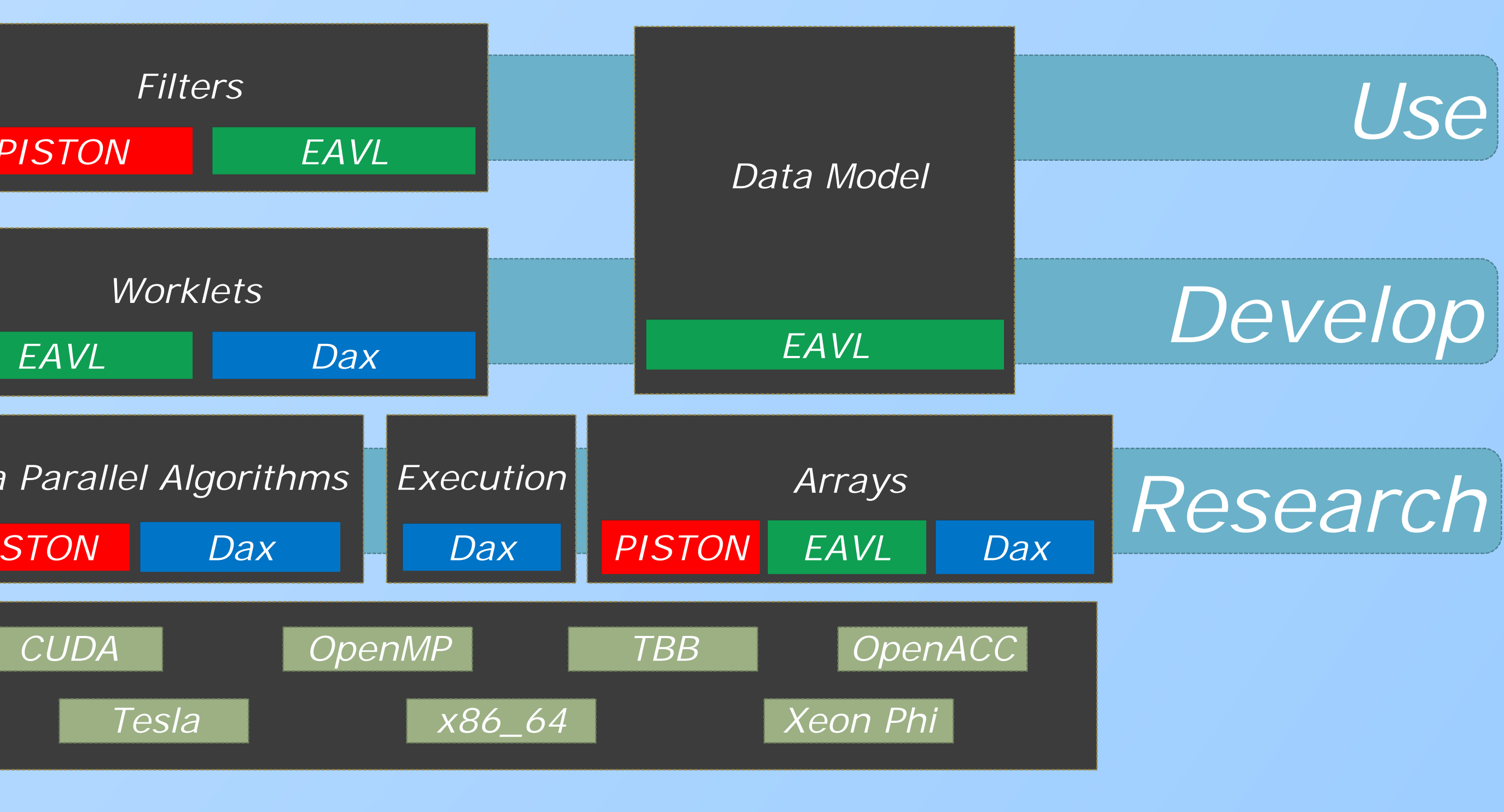

Office of

Science

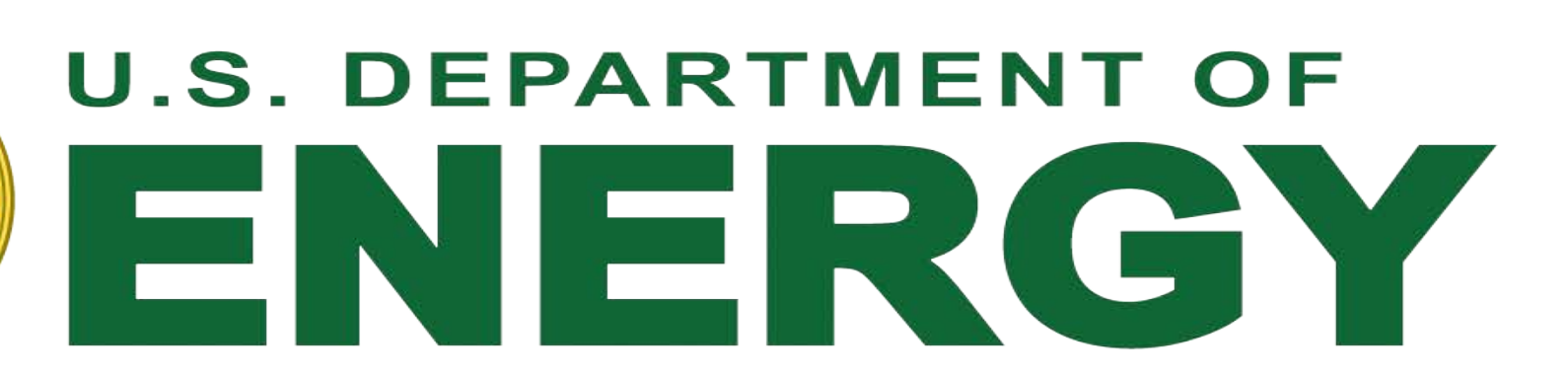

**We will change VisIt to base its processing and rendering infrastructure on VTK-m. We will take an incremental approach using the existing multicore and manycore toolkits to gain experience with such toolkits and prepare ourselves for a quick transition once VTK-m is ready.**

## **Integration overview**

### **Software infrastructure changes**

### **An example mixed filter pipeline using EAVL**

#### **VTK-m properties**

Reduces the complexity of writing highly concurrent code

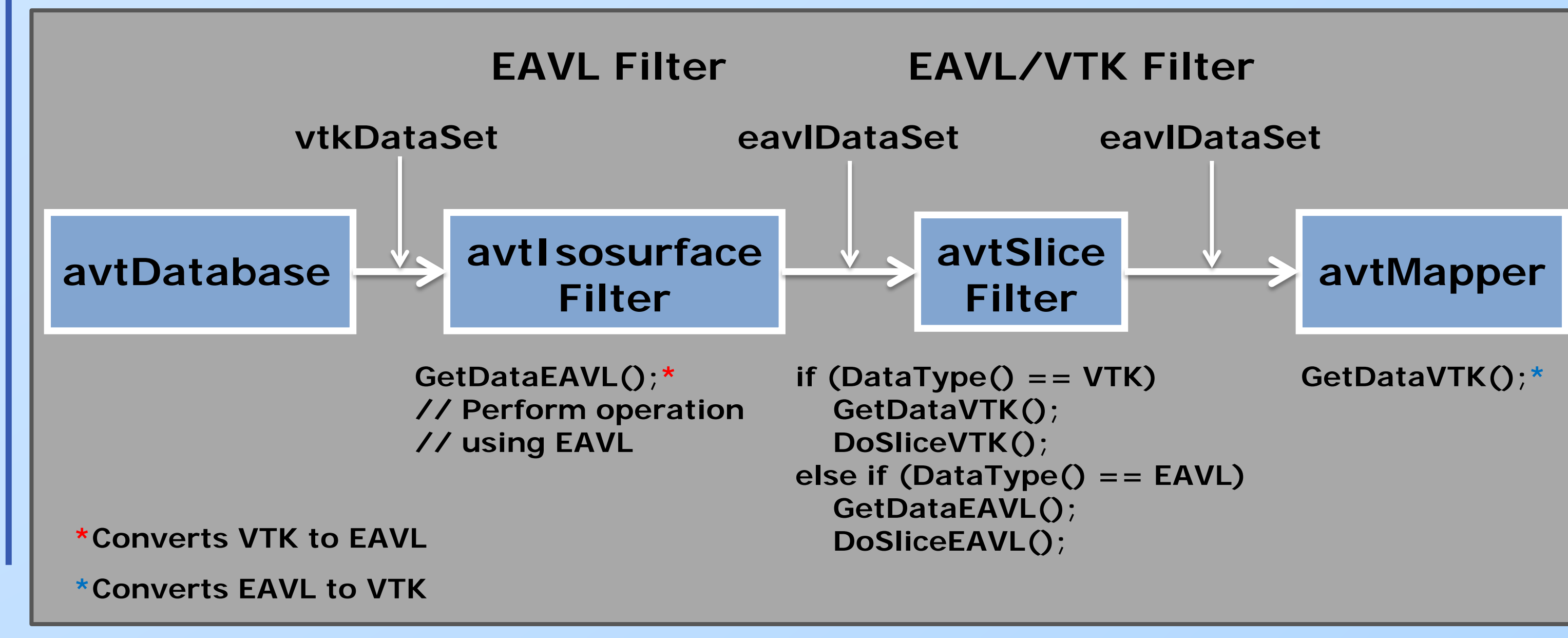